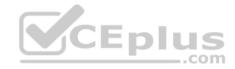

# 7120X.53q

Number: 7120X Passing Score: 800 Time Limit: 120 min

7120X

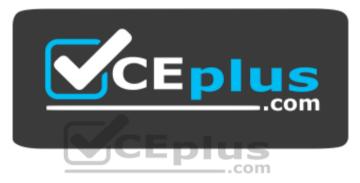

Website: <u>https://vceplus.com</u> VCE to PDF Converter: <u>https://vceplus.com/vce-to-pdf/</u> Facebook: <u>https://www.facebook.com/VCE.For.All.VN/</u> Twitter : <u>https://twitter.com/VCE\_Plus</u>

https://vceplus.com/

Avaya Aura® Core Components Integration Exam

### Exam A

### **QUESTION 1**

You want to check that Avaya Aura® System Manager (SMGR) and Avaya Aura® Session Manager (SM) are communicating with each other, and ensure the database in SM is the same as in SMGR.

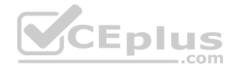

How would you check this?

- A. PuTTY to Avaya Aura® Session Manager and execute statusapp, and check that all processes are started.
- B. Register an Avaya SIP Telephone (AST) and check to see its feature buttons.
- C. Check in the Replica Group with a green "Synchronized".
- D. Check in the Replica Group with a green "Session Manager OK".

Correct Answer: C Section: (none) Explanation

Explanation/Reference:

### **QUESTION 2**

During a deployment of Avaya Aura® Session Manager (SM) you notice that SM did not successfully establish trust with Avaya Aura® System Manager (SMGR), due to an incorrect SMGR IP Address entered during SDM deployment.

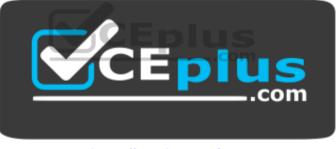

https://vceplus.com/

Which action needs to be taken to correct the problem?

- A. Edit/etc/hosts file on SM using vi editor and reboot SM.
- B. Edit/etc/hosts file on SM using vi editor and then execute initTM-f.
- C. Use SMGR web GUI to correct the error in SM Administration then reboot SM.
- D. Run SMnetSetup.

Correct Answer: D Section: (none) Explanation

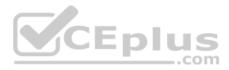

## **Explanation/Reference:**

Reference: https://downloads.avaya.com/css/P8/documents/100120934

## **QUESTION 3**

Which statement about Branch Session Manager in Avaya Aura® 7.x is true?

- A. It is a combined Avaya Aura® Communication Manager (CM), Branch Session Manager (BSM) and Utility Server (US) Template in OVF format.
- B. It is a solution template.
- C. It is a standalone OVA Open Virtualization Application (OVA).
- D. It is a combined Avaya Aura® Communication Manager (CM) and Branch Session Manager (BSM) Template.

Correct Answer: C Section: (none) Explanation

## **Explanation/Reference:**

#### **QUESTION 4**

What are two functions of Avaya Aura® Session Manager (SM)? (Choose two.)

- A. Act as an H.323 call controller.
- B. Acts as a registrar to SIP endpoints.
- C. Act as an H.323 routing engine.
- D. Register digital (DCP) and H.323 endpoints.
- E. Act as a sophisticated SIP routing engine.

Correct Answer: BE Section: (none) Explanation

#### **Explanation/Reference:**

### **QUESTION 5**

When a simple SIP telephone without CM Features, registers to Avaya Aura® Core, which IP address will it register to? A. Avaya Aura® Session Manager SM100 IP Address B. Avaya Aura® Session Manager Management IP Address

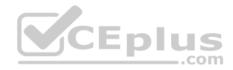

- C. Avaya Aura® System Manager IP Address
- D. Avaya Aura® Communication Manager IP Address.

Correct Answer: A Section: (none) Explanation

**Explanation/Reference:** 

### **QUESTION 6**

What are the characteristics of a Half Call Model that is used by Avaya Aura® Session Manager (SM)?

- A. Half of the call is processed by SM, and the other half is processed by an Application Server.
- B. SIP User Agents are sent to application server(s) defined by Origination Application Sequence for originated calls and Termination Application Sequence for terminating calls.
- C. SMa works for incoming calls and the SMb works for outgoing calls.
- D. Half of the call is processed by SM and subsequent processing is performed by Avaya Aura® Communication Manager (CM).

Correct Answer: B Section: (none) Explanation

### **Explanation/Reference:**

### **QUESTION 7**

Ping attempts are failing to the SM100 IP address of a newly deployed SM, and you discover the problem is due to an incorrectly configured SM100 default gateway router address.

Which action would you take to correct this configuration?

- A. Execute runsmconsole.
- B. Use Avaya Aura® System Manager (SMGR) web GUI to edit the SM Instance under SM Administration.
- C. Execute SMnetSetup.
- D. Use Avaya Aura® System Manager (SMGR) web GUI to edit the SIP Entity screen under Routing.

Correct Answer: D

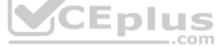

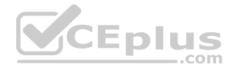

Section: (none) Explanation

Explanation/Reference:

# **QUESTION 8**

What can be done from the Avaya Aura® Session Manager (SM) Dashboard in Avaya Aura® System Manager (SMGR)?

- A. Select each administered SM for each SIP-User.
- B. Get information status and health summary of each administered SM.
- C. Administer (create new user) each administered SM.
- D. Import data (synchronized) from each administered the SM.

Correct Answer: B Section: (none) Explanation

### **Explanation/Reference:**

Reference: https://downloads.avaya.com/css/P8/documents/100089154

# **QUESTION 9**

Which statement about how Avaya Aura® Session Manager (SM) 8.x installs an Authentication file is true?

- A. It uses the Avaya Aura® System Manager (SMGR) web GUI to install the authentication file from the SM Dashboard.
- B. It does not install the authentication file because it is no longer required in Aura® 8.x.
- C. It transfers the authentication file to SM using FTP and execute the loadauth-I <auth filename>.
- D. It transfers the authentication file to SM using SFTP 8.x and execute the loadpwd-I <auth file name>.

Correct Answer: C Section: (none) Explanation

# Explanation/Reference:

Reference: https://downloads.avaya.com/css/P8/documents/100168155

# **QUESTION 10**

In Avaya Aura® 7.x, where are the listening ports defined to allow Avaya Aura® Session Manager (SM) to listen for User Agent (UA) registrations?

CEplus

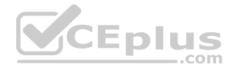

- A. Communication Profile
- B. SM Firewall
- C. SIP Entity
- D. SM Administration

## Correct Answer: D Section: (none) Explanation

Explanation/Reference:

# **QUESTION 11**

If you administer an Avaya Aura® Communication Manager from the Service Port, what must be the IP Address of your Laptop?

- A. 192.11.13.6
- B. 192.11.13.5
- C. 255.255.255.252
- D. 192.168.11.1

Correct Answer: D Section: (none) Explanation

Explanation/Reference:

### **QUESTION 12**

When creating a H.323 Trunk Group, in the Avaya Aura® Communication Manager trunk group SAT form, what do you set as the "Group Type" field?

- A. H.323
- B. SIP
- C. IP
- D. ISDN

| Correct Answer: | D |
|-----------------|---|
| Section: (none) |   |
| Explanation     |   |

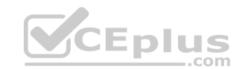

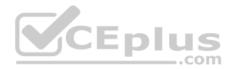

## **Explanation/Reference:**

Reference: https://downloads.avaya.com/css/P8/documents/100089467 (p.23)

# **QUESTION 13**

In Avaya Aura®, which interface must an H.323 Endpoint be configured to register with?

- A. Avaya Aura® Session Manager SM-100
- B. Avaya Aura® Media Server
- C. Avaya Aura® System Manager Server
- D. Avaya Aura® Communication Manager Processor Ethernet

Correct Answer: D Section: (none) Explanation

## **Explanation/Reference:**

Reference: http://downloads.polycom.com/video/hdx/ReleaseNotes/Polycom\_UC\_Avaya\_Deployment.pdf (page 10)

## **QUESTION 14**

Which three actions can be performed together to save CM translations to CM disk, and make a copy be sent to every survivable server? (Choose three.)

\_.com

- A. Execute sa tr all from SAT.
- B. From Avaya Aura® System Manager (SMGR) Services> Backup and Restore.
- C. From Avaya Aura® System Manager (SMGR) launch Element Cut-Through.
- D. From Inventory> Synchronization > Communication System.
- E. Execute the Linux sat ransall command.

Correct Answer: ACD Section: (none) Explanation

Explanation/Reference:

### **QUESTION 15**

Which process will allow you to see the status of the Avaya Aura® Communication Manager (CM) processes?

- A. Avaya Aura® System Manager; Communication Manager dashboard
- B. Putty to CM; execute appstatus

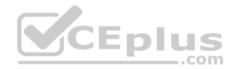

- C. CM System Management Interface (SMI); Navigate to Server/Process Status
- D. Avaya Aura® System Manager; Navigate to Inventory/Communications Manager/Status

Correct Answer: C Section: (none) Explanation

## **Explanation/Reference:**

Reference: https://downloads.avaya.com/css/P8/documents/100171664

### **QUESTION 16**

You try to add a new station starting with the digit 7 that has never been used before.

How do you enable stations to be built with this new range?

- A. Add dial plan analysis 7.
- B. Change dial plan analysis.
- C. Add station-range 7.
- D. Change dial plan parameters.

Correct Answer: B Section: (none) Explanation

**Explanation/Reference:** 

#### **QUESTION 17**

Which three interfaces can be used to add, change, and remove a Communication Manager (CM) H.323 Endpoint? (Choose three.)

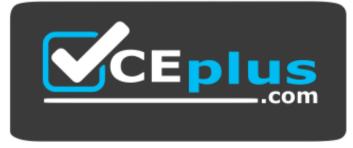

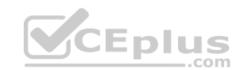

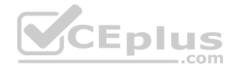

## https://vceplus.com/ A. Linux

Command Line at CM Server.

- B. "Communication Manager" Administration menu at Avaya Aura® System Manager (SMGR).
- C. Avaya Site Administration Terminal Emulation.
- D. SMI Web-Interface at CM Server.
- E. SAT terminal via SSH-session (for example, PuTTY).

Correct Answer: BCE Section: (none) Explanation

**Explanation/Reference:** 

#### **QUESTION 18**

On which platform is Solution Deployment Manager (SDM) used to deploy Avaya applications?

- A. Application Virtualization Platform (AVP Host)
- B. Windows 8 Server
- C. System Platform
- D. CentOS

Correct Answer: A Section: (none) Explanation

## **Explanation/Reference:**

Reference: https://downloads.avaya.com/css/P8/documents/101019960

**QUESTION 19** What new technologies did Avaya create between Avaya Aura® 6.x into Avaya Aura® 7.x?

- A. support for system platform
- B. new XEN technology
- C. Avaya Virtualization Platform (AVP)

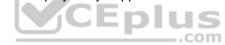

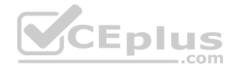

D. support for VMware

Correct Answer: C Section: (none) Explanation Explanation/Reference:

**QUESTION 20** Which three Avaya Aura® components can be deployed as virtual machines? (Choose three.)

- A. Avaya Aura® Media Server (AAMS)
- B. Branch Media Gateways (GW)
- C. Avaya Aura® Session Manager (SM)
- D. Avaya Virtual Services Platform (VSP) 7200 series
- E. Avaya Aura® Communication Manager (CM)

Correct Answer: ACE Section: (none) Explanation

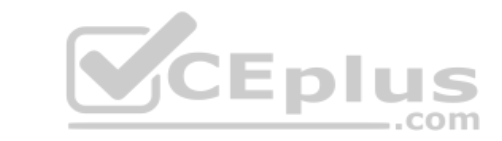

#### Explanation/Reference:

Reference: http://downloads.avaya.com/css/P8/documents/100167559

**QUESTION 21** Which three features does Utility Services (US) provide? (Choose three.)

- A. Delivers certificates to IP endpoints
- B. DHCP, TFTP, and HTTP Servers
- C. SDM Solution
- D. Engagement Development Platform
- E. Services Port for AVP

Correct Answer: ABE Section: (none) Explanation

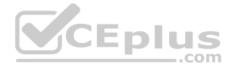

You need to convert a one-X® Communicator from H.323 mode to SIP. You have accessed the settings menu and checked the SIP radio button. You need to enter the SIP domain, but the SIP domain field is not being displayed. Why is this happening?

- A. The SIP TLS certificate needs to be installed.
- B. You need to Enable SIP in the Preferences menu.
- C. This version of one-X® Communicator only supports H.323.
- D. The softphone needs to restart to offer the correct menu.

Correct Answer: D Section: (none) Explanation

# Explanation/Reference:

# **QUESTION 23**

When you attempt to login your one-X® Communicator using TLS it fails displaying a Login Error:

"The security certificate required for login is not installed. Please contact your support team."

What must be done to fix this error?

- A. Install the SM Identity certificate into the Trusted Root Certificate Authorities on CM.
- B. Install the Certificate Authority certificate that signed Avaya Aura® Session Manager's (SM) Identity certificate into the Trusted Root Certificate Authorities on the PC.
- C. Import the Identity Certificate from the Security menu of the one-X® Communicator.
- D. Export the identity certificate from Avaya Aura® Session Manager and Import it into the PC using copy and paste.

Correct Answer: B Section: (none) Explanation

**Explanation/Reference:** 

QUESTION 24 What is the Avaya Aura® Media Server?

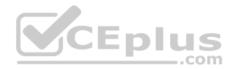

- A. It is a multi-media conferencing engine with web-scheduling capabilities.
- B. It is a software-based media server, providing soft DSP/media channel resources.
- C. It is a hardware-based multi-processor providing routing capabilities to the Branch Office.
- D. It is a Social Media platform that hosts shared videos in a cloud.

Correct Answer: B Section: (none) Explanation

**Explanation/Reference:** 

## **QUESTION 25**

You have configured a TLS link between Avaya Aura® Communication Manager (CM) and Avaya Aura® Session Manager (SM). SM is using Identity certificates that have been signed by Avaya Aura® System Manager (SMGR) Certificate Authority (CA).

.com

Which three tasks must be completed for the signaling link between CM and Avaya Aura® Session Manager (SM) to come into service? (Choose three.)

- A. Download "binary/to IE" from Avaya Aura® System Manager (SMGR).
- B. Upload CA certificate to CM using "Miscellaneous/Download files" on SMI screen.
- C. Download "PEM file" from Avaya Aura® System Manager (SMGR).
- D. Add the CA certificate to CM using "Security/ Trusted Certificates".
- E. Export SM Identity certificate from SMGR and import it into CM suing "Security/Trusted Certificates".

Correct Answer: ACD Section: (none) Explanation

**Explanation/Reference:** 

# **QUESTION 26**

Which statement about making Avaya Aura® Communication Manager (CM) work successfully as a feature server for CM SIP Endpoints (AST Endpoints) is true?

- A. CM does not support SIP Endpoints in Aura® 8.x.
- B. CM must be added as an Application, that is assigned to the SIP AST Endpoints.
- C. CM must be added as an Application, in an Application Sequence for Avaya Aura® Session Manager (SM).
- D. Endpoint must register directly with CM.

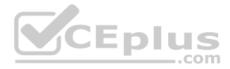

Correct Answer: C Section: (none) Explanation

Explanation/Reference:

#### **QUESTION 27**

You have configured Communication Manager (CM) as a Managed Element in Avaya Aura® System Manager (SMGR), but discover that changes made to translations using SAT are not being updated in the SMGR copy of the CM database.

Which check box on the Inventory screen has not been checked for the CM element?

- A. Send Updates To SMGR
- B. Sync With SMGR
- C. Inform SMGR Of SAT Changes
- D. Enable Notifications

Correct Answer: D Section: (none) Explanation CEplus

# Explanation/Reference:

### **QUESTION 28**

Form the Avaya Aura® System Manager web GUI, which protocol can be used to create a backup file on the local file system or a Remote Server?

- A. SSH
- B. FTP
- C. SCP
- D. Telnet

Correct Answer: C Section: (none) Explanation

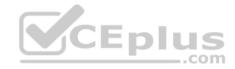

In Avaya Aura® System Manager (SMGR), the option "Services/Events/Alarms" is used to perform which three functions? (Choose three.)

- A. Change the status of an alarm.
- B. Export alarms.
- C. View an alarm.
- D. Get the dashboard information of Avaya Aura® Session Manager.
- E. Add new custom alarms.

Correct Answer: BCE Section: (none) Explanation

Explanation/Reference:

# **QUESTION 30**

How would you deploy Avaya Aura® System Manager (SMGR) onto an Appliance Virtualization Platform (AVP)?

- A. Run the SMGRInstaller from AVP command line.
- B. Use AVP web GUI.
- C. Use Solution Deployment Manager (SDM) client installed on a PC.

D. Use Utility Services web GUI.

Correct Answer: C Section: (none) Explanation

Explanation/Reference:

# **QUESTION 31**

Call Admission Control (CAC) Sharing, introduced in Avaya Aura® 7.1, allows which two components of Aura to centrally coordinate the allocation of bandwidth for calls? (Choose two.)

- A. Media Server
- B. System Manager
- C. Session Manager

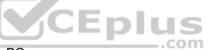

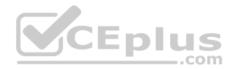

D. Communication Manager Correct Answer: CD Section: (none) Explanation

# Explanation/Reference:

Reference: https://downloads.avaya.com/css/P8/documents/101038449

### **QUESTION 32**

If the Tenant Partitioning feature is enabled, which command is used to change a Class of Service?

- A. change cos group
- B. change cos
- C. change cos-group 1-250
- D. change class group 1-250
- Correct Answer: C Section: (none) Explanation

Explanation/Reference:

### **QUESTION 33**

Which statement about the Avaya Aura® Session Manager (SM) license is true?

- A. The Session Manager does not need a license.
- B. The SM license Server HOST ID is the MAC ID of Session Manager.
- C. The SM license will install on Session Manager, and the Server Host ID is the Server ID of Avaya Aura® System Manager.
- D. The SM license will install on System Manager, and the Server Host ID is the Server ID of the embedded WebLM Server in System Manager.

Correct Answer: D Section: (none) Explanation

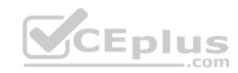

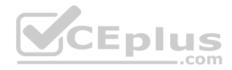

Which two Virtualization Models are supported by Avaya? (Choose two.)

- A. Hybrid Virtualization Platform Model
- B. Combined Application Model
- C. Solution Module
- D. Virtualized Environment Model
- E. Appliance Virtualization Platform Model

Correct Answer: CD Section: (none) Explanation

Explanation/Reference:

# **QUESTION 35**

What new technologies did Avaya introduce with Avaya Aura® 7.x to host virtual machines?

- A. Support for System Platform
- B. Support for VMware
- C. Avaya Virtualization Platform (AVP)
- D. New XEN technology

| Correct Answer: B |
|-------------------|
| Section: (none)   |
| Explanation       |

Explanation/Reference:

# **QUESTION 36**

How does an Avaya Aura® Branch Session Manager and its Survivable Communication Manager communicate?

- A. By using the synchronization process
- B. By using the Replication process
- C. By using the SIP Entity & Entity Link manually created between the Branch Session Manager and the Survivable Communication Manager
- D. By using a link that is automatically created after you built the Entity link between your Branch Session Manager and Main Communication Manager

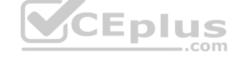

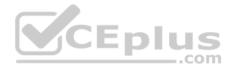

Correct Answer: B Section: (none) Explanation

Explanation/Reference:

## **QUESTION 37**

Which three components must be administered during the implementation of a Branch Session Manager? (Choose three.)

- A. Branch Session Manager Instance
- B. Entity Link between Branch Session Manager and Survivable CM
- C. SIP Entity
- D. Entity Link between Branch Session Manager and Main CM
- E. SIP Adaptation

Correct Answer: ABC Section: (none) Explanation

CEplus

Explanation/Reference:

# **QUESTION 38**

Which Avaya product provides Centralized SIP Routing across the network?

- A. Avaya Aura® Media Server (AAMS)
- B. Avaya Aura® Session Manager (SM)
- C. Avaya Aura® Communication Manager (CM)
- D. Avaya Aura® System Manager (SMGR)

Correct Answer: B Section: (none) Explanation

Explanation/Reference:

Reference: https://downloads.avaya.com/css/P8/documents/100082635 (8)

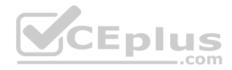

Which enhancement for Session Manager has been introduced from Avaya Aura® 8?

- A. SIP Call Presentation (including in-call Feature Preservation) when there is a server failure
- B. The ability to receive Session Manager Backups by e-mail
- C. The TraceSM Smart phone application
- D. The Embedded Session Border Controller (SBC) feature

Correct Answer: A Section: (none) Explanation

# **Explanation/Reference:**

Reference: <a href="https://downloads.avaya.com/css/P8/documents/101050420">https://downloads.avaya.com/css/P8/documents/101050420</a>

## **QUESTION 40**

Which two servers are no longer supported from Avaya Aura® 8? (Choose two.)

- A. Common Server 3 (CSR3)
- B. Common Server 2 (CSR2)
- C. Common Server 1 (CSR1)
- D. S8300D
- E. S8300E

Correct Answer: CD Section: (none) Explanation

**Explanation/Reference:** 

### **QUESTION 41**

Which product performs the tasks of SIP Registration and Authentication?

- A. Avaya Aura® Media Server (AAMS)
- B. Avaya Aura® Session Manager
- C. Avaya Aura® Communication Manager
- D. Avaya Aura® System Manager

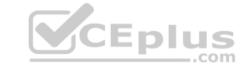

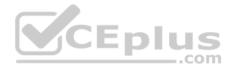

Correct Answer: B Section: (none) Explanation

#### **Explanation/Reference:**

Reference: https://www.avaya.com/blogs/archives/2015/12/understanding-avaya-aura-sip-registration.html

# **QUESTION 42**

What are three of the advantages of the Avaya Aura® Media Server? (Choose three.)

- A. Additional Codec support
- B. Direct ISDN-PRI Trunk connectivity
- C. High channel density
- D. No playback announcement limits
- E. Inbuilt DHCP Server functionality

Correct Answer: ACD Section: (none) Explanation

# Explanation/Reference:

Reference: https://rrc.ru/upload/avaya/doc/manager/AA7%20Customer%20Deck%2013%20Aug%202015.pdf (22)

# **QUESTION 43**

Where are the listening ports defined that allow Avaya Aura® Session Manager to listen for SIP traffic?

A. Communication Profile

- B. SM Firewall
- C. Session Manager SIP Entity
- D. SM Administration

Correct Answer: C Section: (none) Explanation

## **Explanation/Reference:**

Reference: https://downloads.avaya.com/css/P8/documents/101013827 (92)

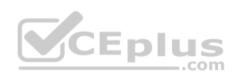

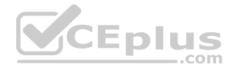

After deploying a new Session Manager, what is its initial Service State?

- A. Service Mode
- B. Accept New Service
- C. Deny New Service
- D. Maintenance Mode
- Correct Answer: B Section: (none) Explanation

# Explanation/Reference:

Reference <a href="https://downloads.avaya.com/css/P8/documents/101014068">https://downloads.avaya.com/css/P8/documents/101014068</a>

# **QUESTION 45**

Which three tests are part of Communication Manager's Background testing strategy? (Choose three.)

- A. Fixed-Interval
- B. System
- C. Periodic
- D. Triggered
- E. Scheduled

# Correct Answer: ACE Section: (none) Explanation

# Explanation/Reference:

Reference: https://downloads.avaya.com/elmodocs2/comm\_mgr/r5.0/doccd/avayadoc/03-300432\_4.pdf

# **QUESTION 46**

Communication Manager translation data will be saved under which two circumstances? (Choose two.)

- A. Automatically every day during CM's Scheduled Maintenance
- B. When the save translation command is run from the Communication Manager Command Line
- C. Automatically during a Communication Manager reboot/restart.
- D. Automatically during System Manager synchronization.

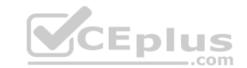

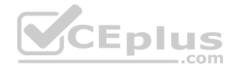

E. Automatically after every SAT command. Correct Answer: AB Section: (none) Explanation

# **Explanation/Reference:**

Reference: https://downloads.avaya.com/css/P8/documents/100089333

### **QUESTION 47**

How many Class of Restriction (COR) profiles does Communication Manager 8.x have?

A. 996

- B. 250
- C. 538

D. 100

# Correct Answer: A

Section: (none) Explanation

Explanation/Reference:

### **QUESTION 48**

Which Communication Manager feature deals with the routing of Public Calls?

A. Uniform Dial Plan

- B. Dial Plan Parameters
- C. Automatic Alternate Routing (AAR)
- D. Automatic Route Selection (ARS)

Correct Answer: C Section: (none) Explanation

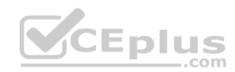

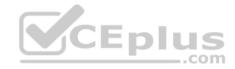

When backing up through the SMI Web interface, which two backup methods are valid for Avaya Aura® Communication Manager 8.x? (Choose two.)

- A. DVD
- B. SCP
- C. SFTP
- D. USB

Correct Answer: BC Section: (none) Explanation

Explanation/Reference:

# **QUESTION 50**

How do calls access the ARS routing tables?

A. By using the Toll Analysis table.

B. By using the Public Unknown Numbering table.

- C. By using Dial Plan Parameters
- D. By using the Feature Access Code

Correct Answer: D Section: (none) Explanation

# Explanation/Reference:

Reference: https://downloads.avaya.com/elmodocs2/white\_papers/Multilocation\_Dialplan.pdf

# **QUESTION 51**

Which reference, visible in the Communication Manager License file, is entered on the Communication Manager Server Role page?

- A. Communication Manager Serial Number
- B. System ID (SID)
- C. Product ID (PID)
- D. System Manager MAC address

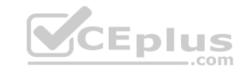

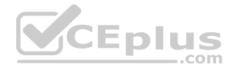

Correct Answer: B Section: (none) Explanation

## Explanation/Reference:

Reference: https://downloads.avaya.com/css/P8/documents/101013587

# **QUESTION 52**

Which two backup methods are available for a System Manager Backup? (Choose two.)

- A. SD Card Backup
- B. DVD Backup
- C. Local Backup
- D. USB Backup
- E. Remote Backup
- Correct Answer: CE Section: (none) Explanation

Explanation/Reference:

#### **QUESTION 53**

The Avaya Aura® Communication Manager Duplex Cluster has a key IP address that applications and H.323 endpoints will communicate directly with.

What is this IP address more commonly known as?

- A. CM Application address
- B. Duplex IP address
- C. Communication address
- D. Alias IP address

Correct Answer: D Section: (none) Explanation

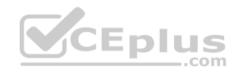

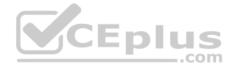

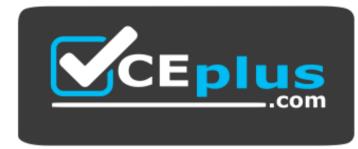

https://vceplus.com/

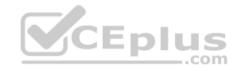

www.vceplus.com - Free Questions & Answers - Online Courses - Convert VCE to PDF - VCEplus.com